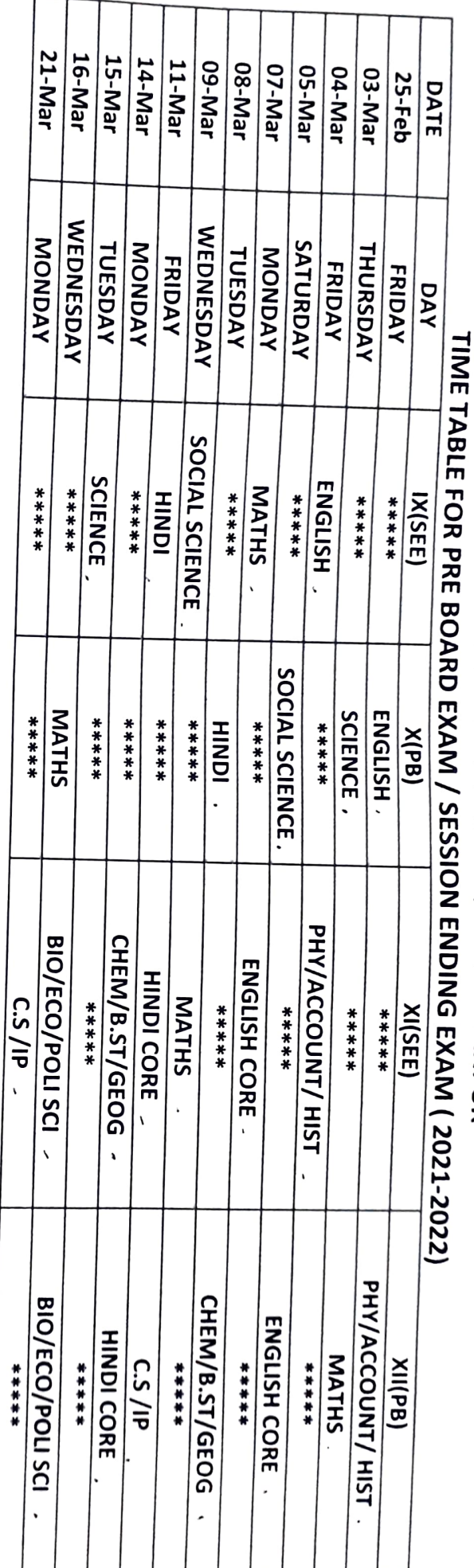

KENDRIYA VIDYALAYA NO. 2 OCF , SHAHJAHJARNAN

NOTE:-

Pre Board Exam(X/XII) and Session Endling Exam ( IX /XII) will be conducted in OFFLINE MODE only.

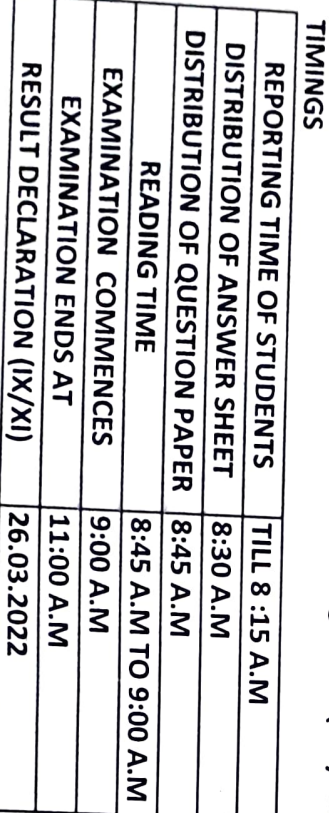

EXAM I/C  $^{\mathfrak{d}_1\cdot\mathfrak{o}_2\cdot 2\mathfrak{o}_2\mathfrak{o}}$ Bratel

PRINCIPAL **SHART REATING STATES** arry are reach  $-676122$